# **Course Syllabus**

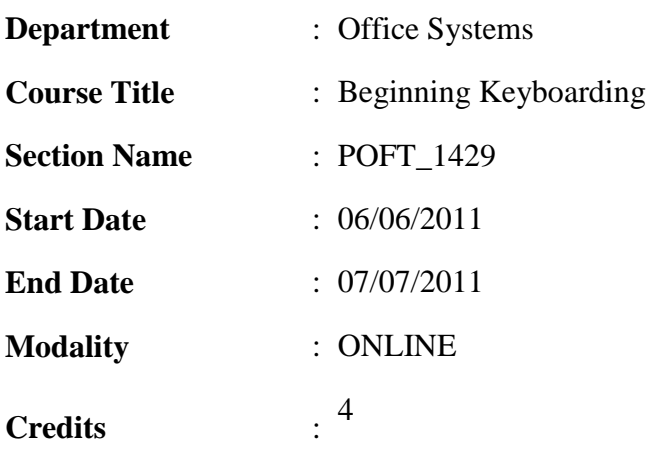

# **Instructor Information**

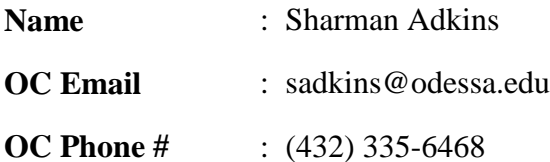

# **Course Description**

Catalog Description:

Skill development in the operation of the keyboard by touch applying proper keyboarding techniques. Emphasis on development of acceptable speed and accuracy levels and formatting basic documents.

Prerequisite: none

# **[Scans](http://www.odessa.edu/catalog/current_catalog/pg82_Key-to-SCANS-Description.pdf)**

 $(1, 2, 2, 4, 6, 8, 9)$ 

# **Course Objectives**

Learning Outcomes:

After completing this course, the student should be able to:

Learn the alphabet, numbers, and symbols on the keyboard.

 $\bullet$ 

Keyboard information quickly and accurately.

Develop skills in preparing business letters, manuscripts, and other business documents.

Develop a minimum speed of 35 wpm (25 nwpm).

Course Requirements:

5. Completion of alphabetic, numeric, and symbol lessons of the keyboard.

6. Completion of drills on letters, manuscripts, and other business documents.

Completion of drills on speed and accuracy.

Complete all lessons as indicated on assignment sheet.

Complete goals as indicated on course syllabus.

Academic Ethics:

You are expected to create, edit, format, and print your own assignments and take tests without other outside assistance. ALL WORK IS EXPECTED TO BE YOUR OWN. If unethical behavior is detected, all parties involved will be denied points for the project or exam.

Student Assistance: Reference manuals are available. Labs are available at the Odessa College LRC if you need assistance when your instructor is not available.

Course Competencies:

After completing this course, the student should be able to:

10. \*Create documents following directions in manuals. (4)

11. \*Demonstrate use of correct language art skills, grammar, and punctuation. (2)

Format/Transcribe documents. (6)

13. \*Proofread documents.(2)

\*Identify written information in instructions.  $(1, 6, 9)$ 

15. \*Use computer to process information. (6)

\*Demonstrate ability to boot and exit a program on a computer.  $(1, 6, 9)$ 

Complete centering problems, level 1.  $(1, 6, 9)$ 

Key and format tables, level  $1. (1, 6, 9)$ 

Key and format manuscripts, reports, and employment documents, level 1.  $(1, 6, 8, 9)$ 

Key and format memos and letters, level  $1.(1, 6, 8, 9)$ 

Produce documents in mailable form within a specified time frame.  $(1, 6, 8, 9)$ 

22. \*Demonstrate ability to keyboard a minimum of 35 wpm on a 5-minute timing with 5 or fewer errors. (6) (25 nwpm)

Attain an average grade of 80 percent on completion of the Cortez Peters program. (6)

Manage time and stay on schedule.  $(4)$ 

Use and store materials. (4)

26. \*Organize and maintain information. (6)

\*Indicates integrated, core curriculum skills. (Math, Reading, Communication, Technological

Literacy and/or Critical Thinking)

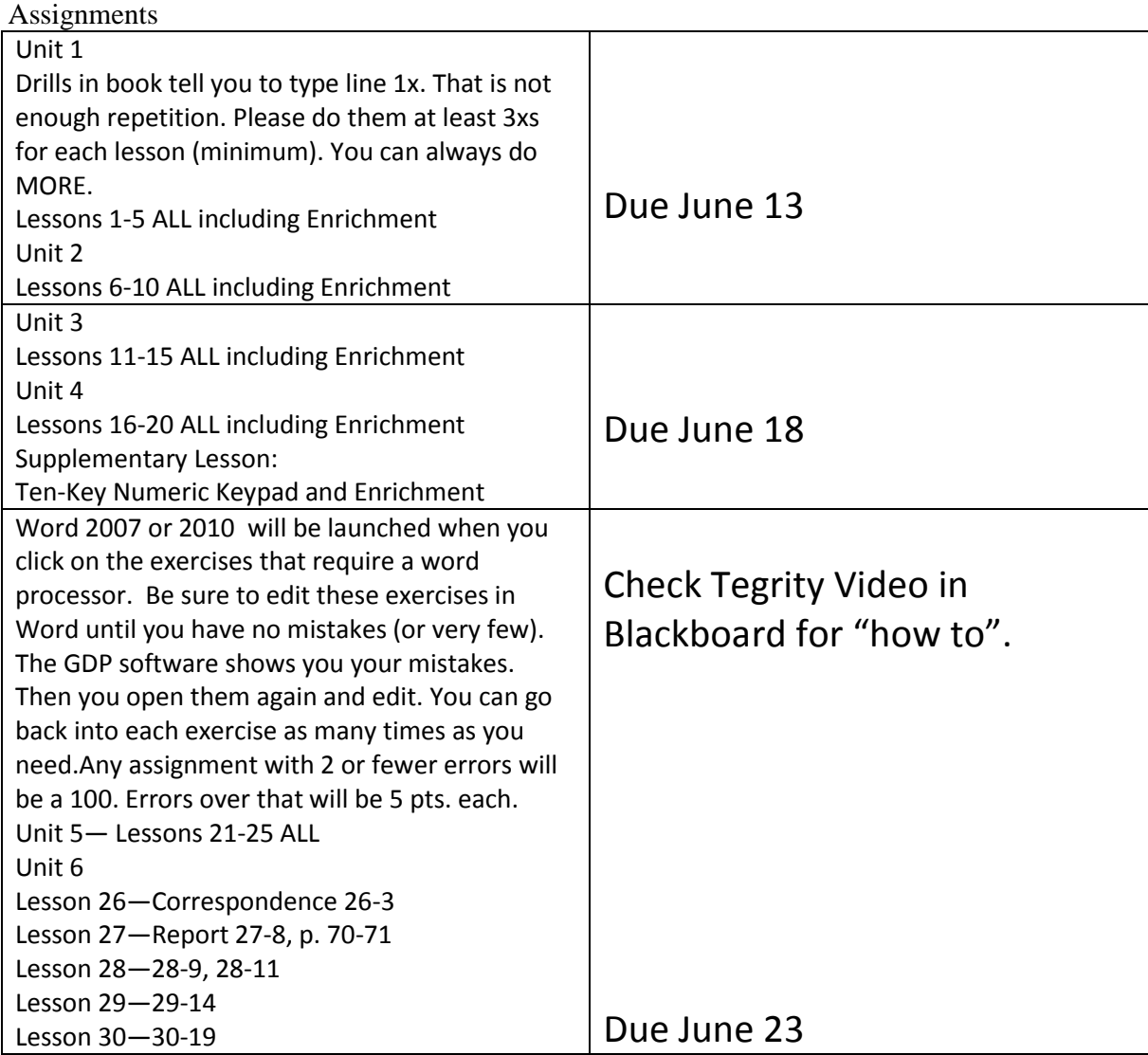

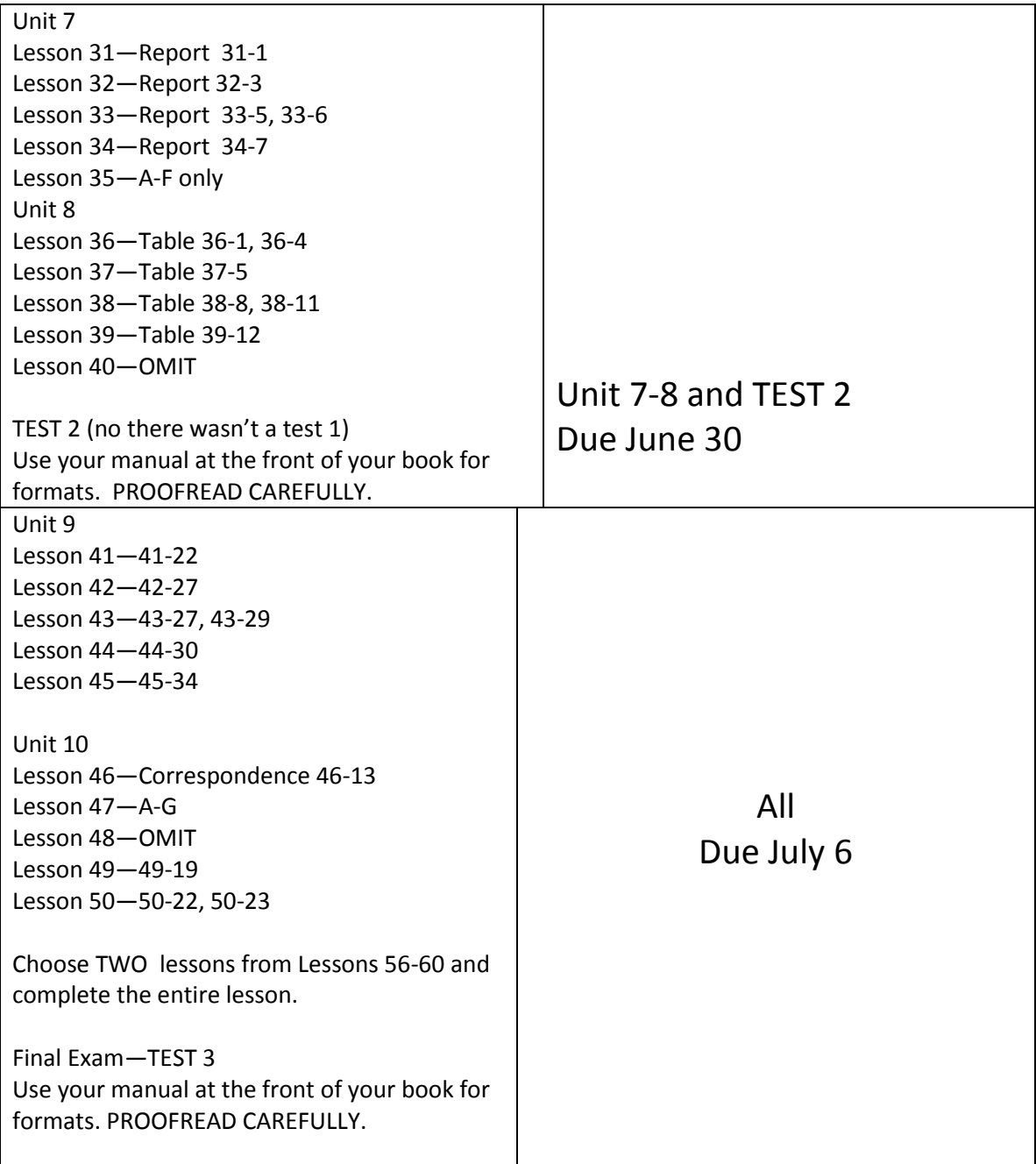

# **Required Materials**

Textbook: *Gregg College Keyboarding and Document Processing for Windows*, 11e, McGraw-Hill--

Supplies: computer with internet capability and e-mail, Microsoft Word 2007 or 2010 software, software as noted with textbook

# *Must have a good/dependable internet connection.*

# **Grading Policy**

Grades are posted in Blackboard after I have graded them.

40%--Homework (Exercises and Drills) 30%--Timed Writings (average grade of best 3) 30%--Tests

Documents will be graded—After 2 errors there will be 5 points off for each error. PROOFREAD CAREFULLY.Go into the lesson and edit as many times as you NEED to.

The grading scale for timed writings are as follows:

20-24 nwpm D 25-29 nwpm C 30-34 nwpm B 35 and above A NO LATE WORK ACCEPTED. NO MAKE-UP EXAMS GIVEN.

#### **Learning Resource Center (Library)**

The Library, known as the [Learning Resources Center,](http://www.odessa.edu/dept/library/) provides research assistance via the [LRC's catalog \(print books, videos, e-books\)](http://www.odessa.edu/dept/library/booksearch/index.htm) and [databases \(journal and magazine articles\).](http://www.odessa.edu/dept/library/onlineresearch/index.htm) [Research guides](http://www.odessa.edu/dept/library/researchHandouts/index.htm) covering specific subject areas, [tutorials,](http://www.odessa.edu/dept/library/tutorials/index.htm) and the ["Ask a Librarian "](http://www.odessa.edu/dept/library/services/index.htm) service provide additional help.

You may also get help with Blackboard through the LRC. There are labs available there if you need to use them when the labs are closed in Sedate Hall.

#### **Student E-mail**

Please access your [Odessa College Student E-mail,](http://www.odessa.edu/gmail/) by following the link to either set up or update your account: http://www.odessa.edu/gmail/. **All assignments or correspondence will be submitted using your Odessa College email.** 

#### **Student Portal**

Please access your [Odessa College Student E-mail,](http://www.odessa.edu/gmail/) by following the link to either set up or update your account: http://www.odessa.edu/gmail/. **All assignments or correspondence will be submitted using your Odessa College email.** 

#### **Technical Support**

For Blackboard username and password help and for help accessing your online course availability abd student email account contact the Student Success Center at 432-335-6878 or online at [https://www.odessa.edu/dept/ssc/helpdesk\\_form.htm](https://www.odessa.edu/dept/ssc/helpdesk_form.htm)

#### **Important School Policies**

For information regarding student support services, academic dishonesty, disciplinary actions, special accommodations, or student's and instructors' right to academic freedom can be found in the [Odessa College Student Handbook.](http://www.odessa.edu/dept/studenthandbook/handbook.pdf)

Disclaimer

\*Student are responsible for checking for changes frequently as this syllabus may be updated often, as needed.